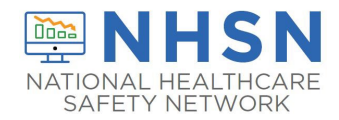

## Instructions for Completion of MDRO or CDI Infection Event form (CDC 57.126)

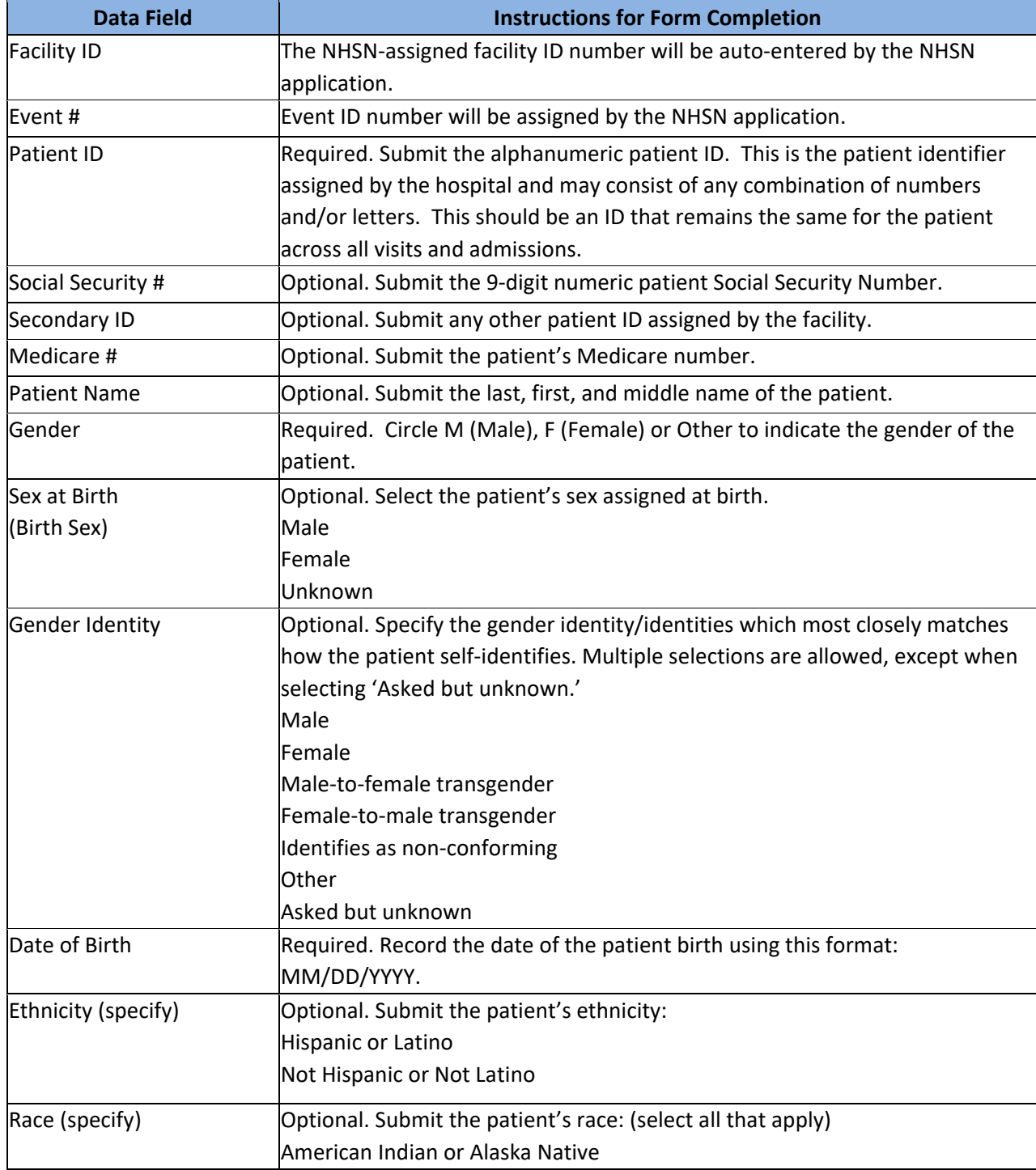

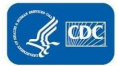

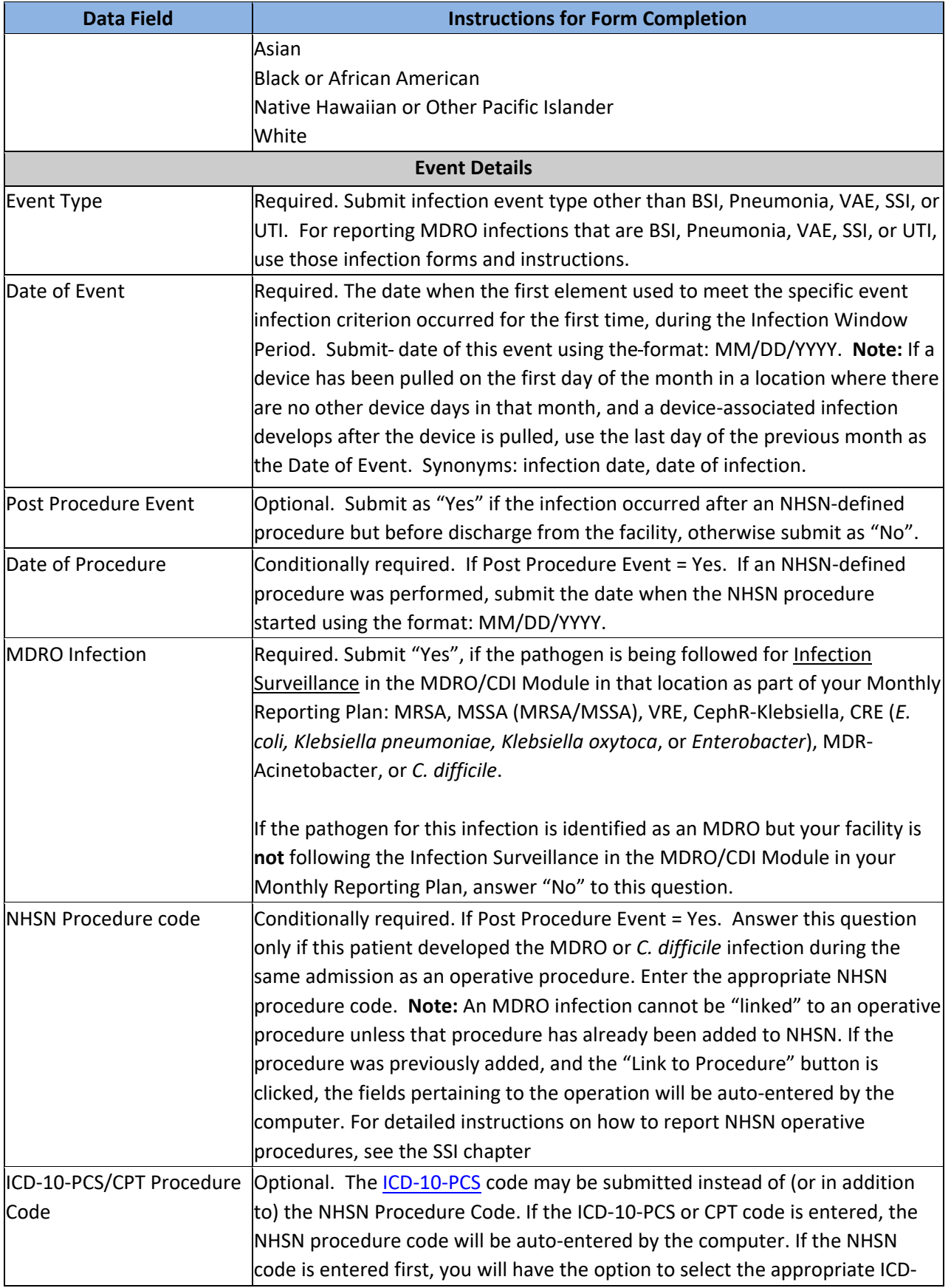

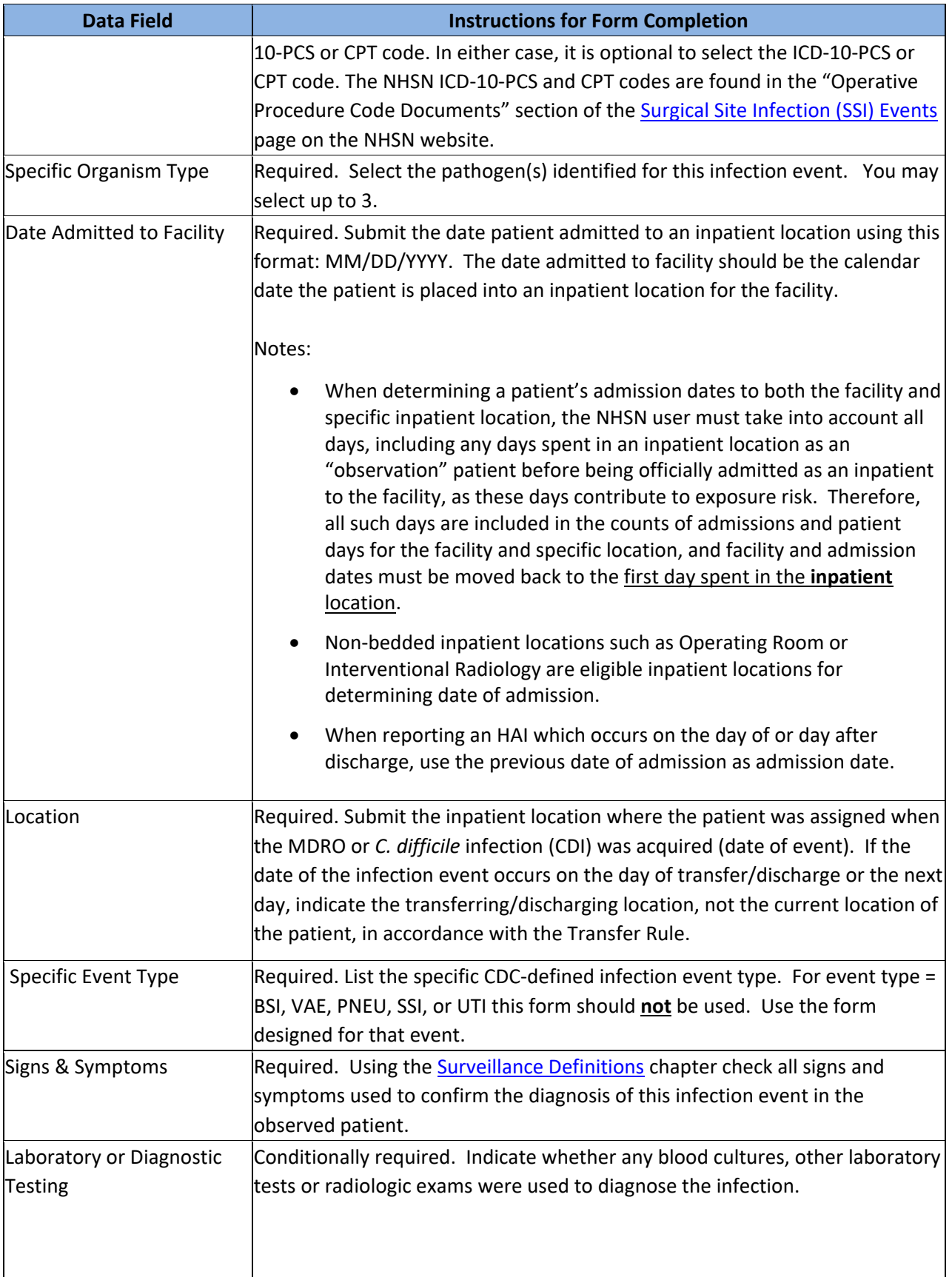

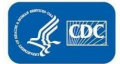

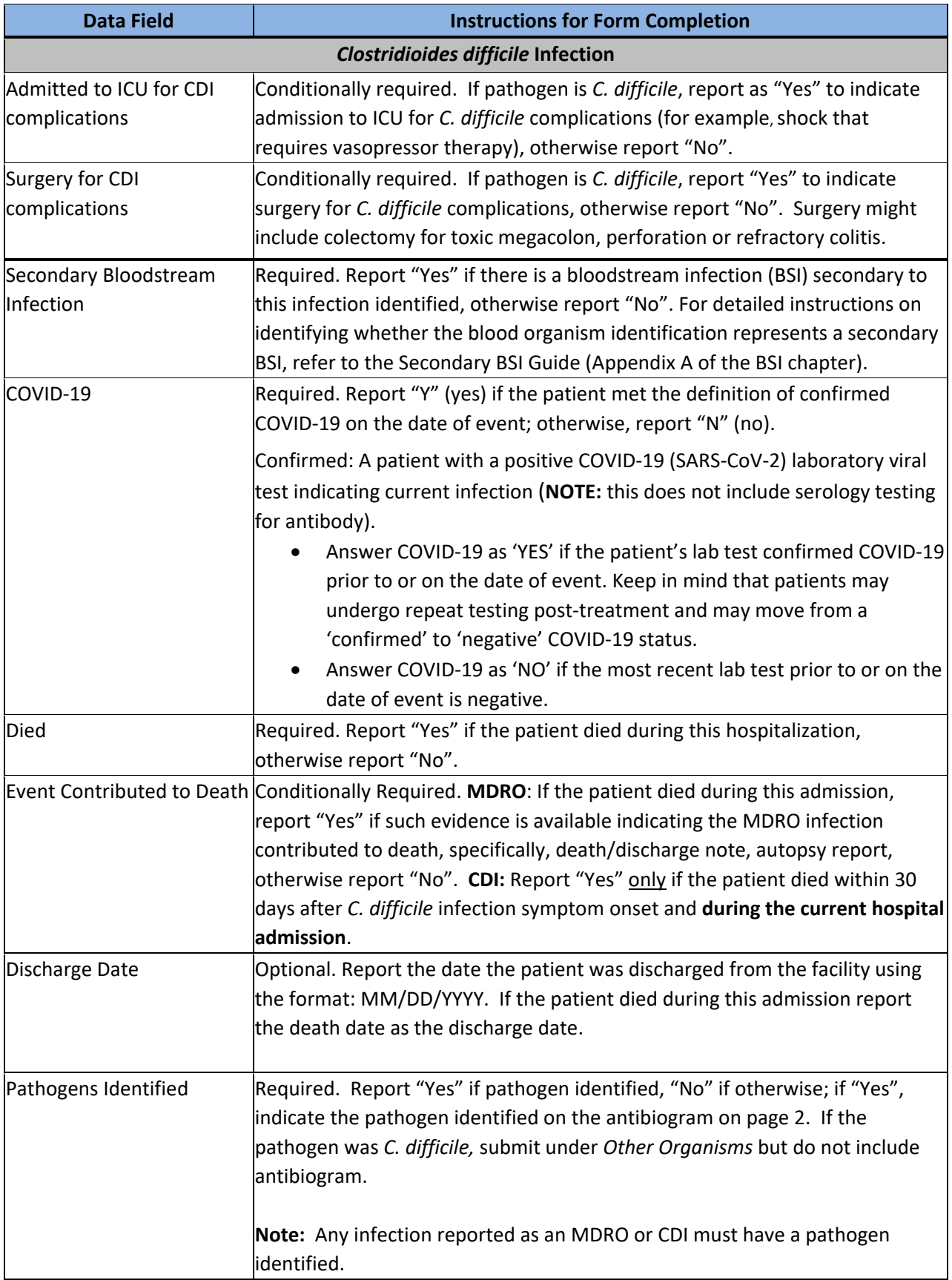

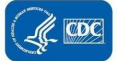

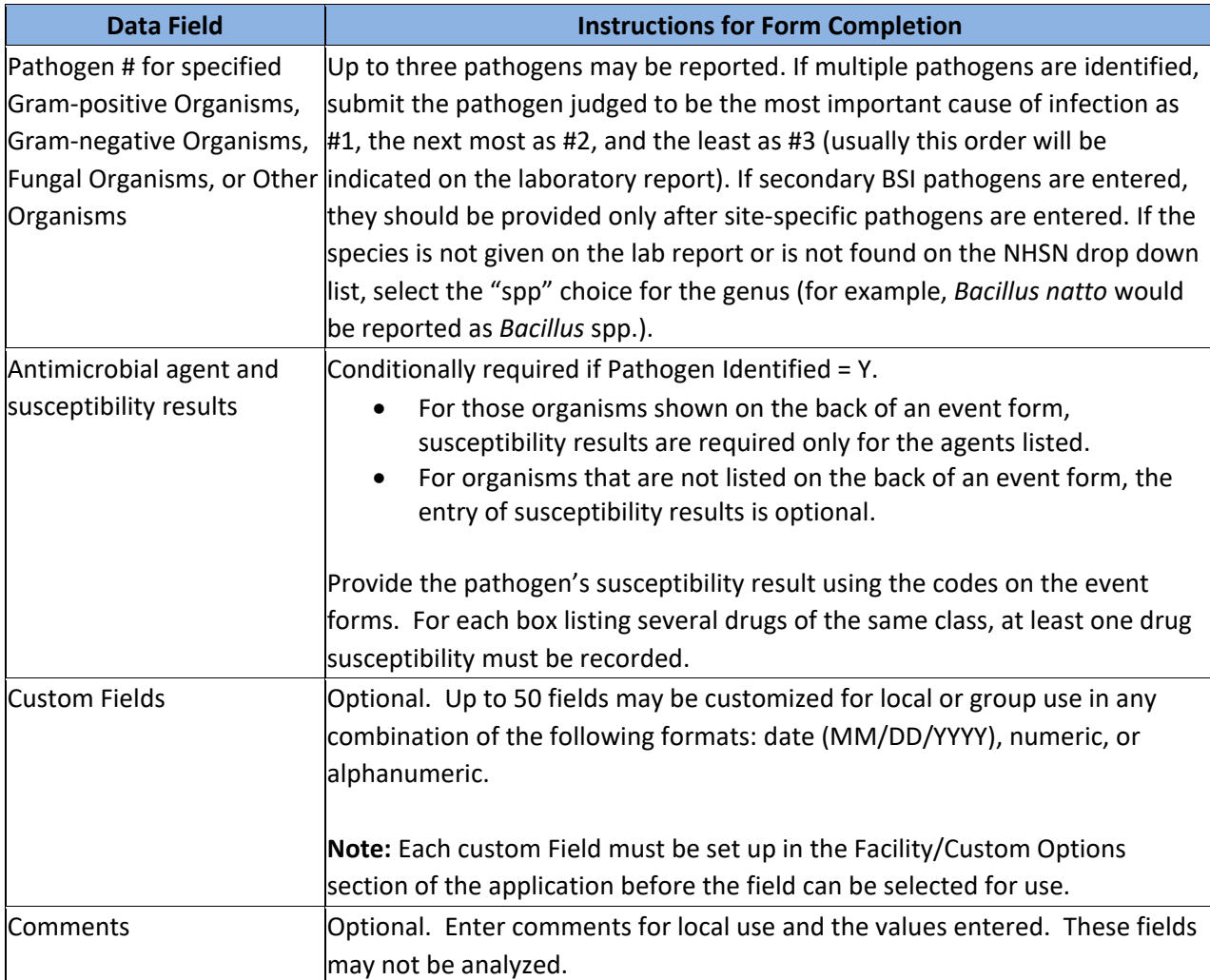

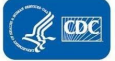